# Politechnika Krakowska im. Tadeusza Kościuszki

# Karta przedmiotu

obowiązuje studentów rozpoczynających studia w roku akademickim 2016/2017

Wydział Inżynierii Lądowej

Kierunek studiów: Budownictwo Profil: Ogólnoakademicki Profil: Ogólnoakademicki Profil: Ogólnoakademicki

Forma sudiów: stacjonarne 
Kod kierunku: BUD

Stopień studiów: I

Specjalności: Bez specjalności - studia w języku angielskim

### 1 Informacje o przedmiocie

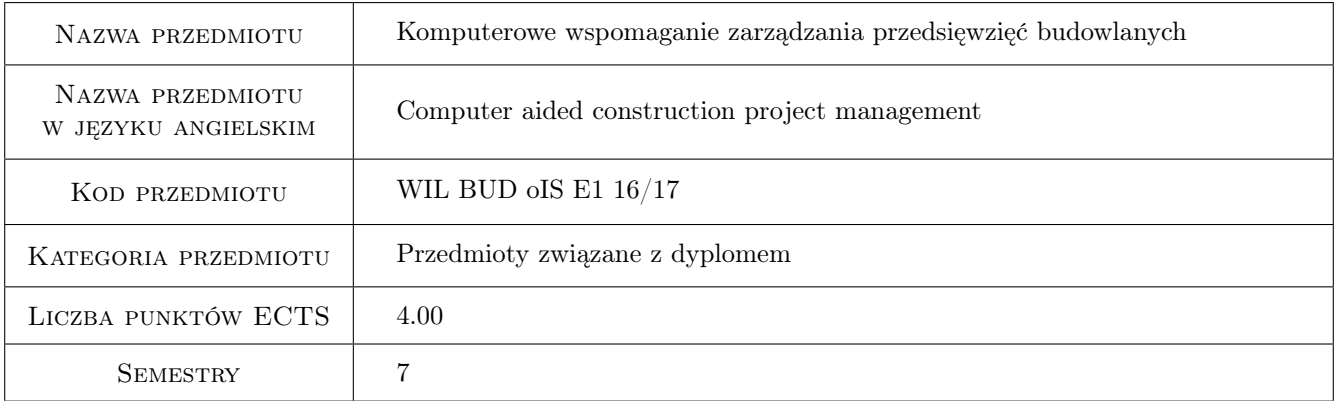

# 2 Rodzaj zajęć, liczba godzin w planie studiów

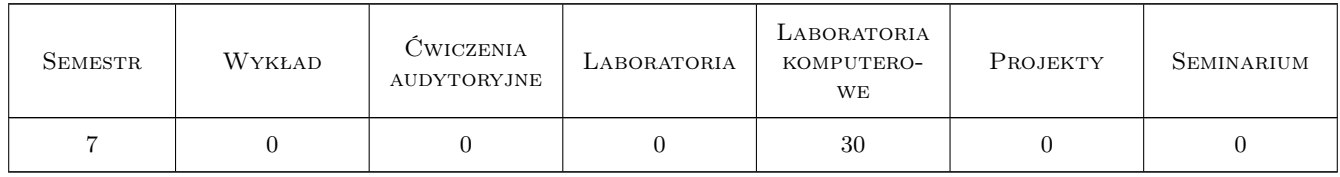

### 3 Cele przedmiotu

Cel 1 Providing students with basic information related to the construction project management.

Cel 2 Getting students acquainted with the chosen computer applications internal structure of various groups of materials and the ways they react to the factors acting on them during their lifetime. Cel 3 Getting students acquainted with the general rules of production, properties and the application of particular building materials

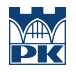

and products. Cel 4 Getting students acquainted with the basic properties of building materials and products as well as the methods of laboratory assessment of them. Cel 5 Preparing students for teamwork.

Cel 3 Preparing students for teamwork and solving simple problems within the field of planning and managing construction projects with use of chosen computer applications.

# 4 Wymagania wstępne w zakresie wiedzy, umiejętności i innych **KOMPETENCJI**

1 Completed Construction Supervision, Occupational Safety and Health course and Cost Estimation course.

### 5 Efekty kształcenia

- EK1 Wiedza Student has basic knowledge about the construction project management.
- EK2 Umiejętności Student is able to prepare a plan of realization of a sequence of construction works with use of chosen computer applications.
- EK3 Umiejętności Student is able to analyze a plan of realization of a sequence of construction works with use of chosen computer applications.
- EK4 Kompetencje społeczne Student is able to teamwork while solving problems of construction works planning. Student is also able to present results of her/his work to the audience.

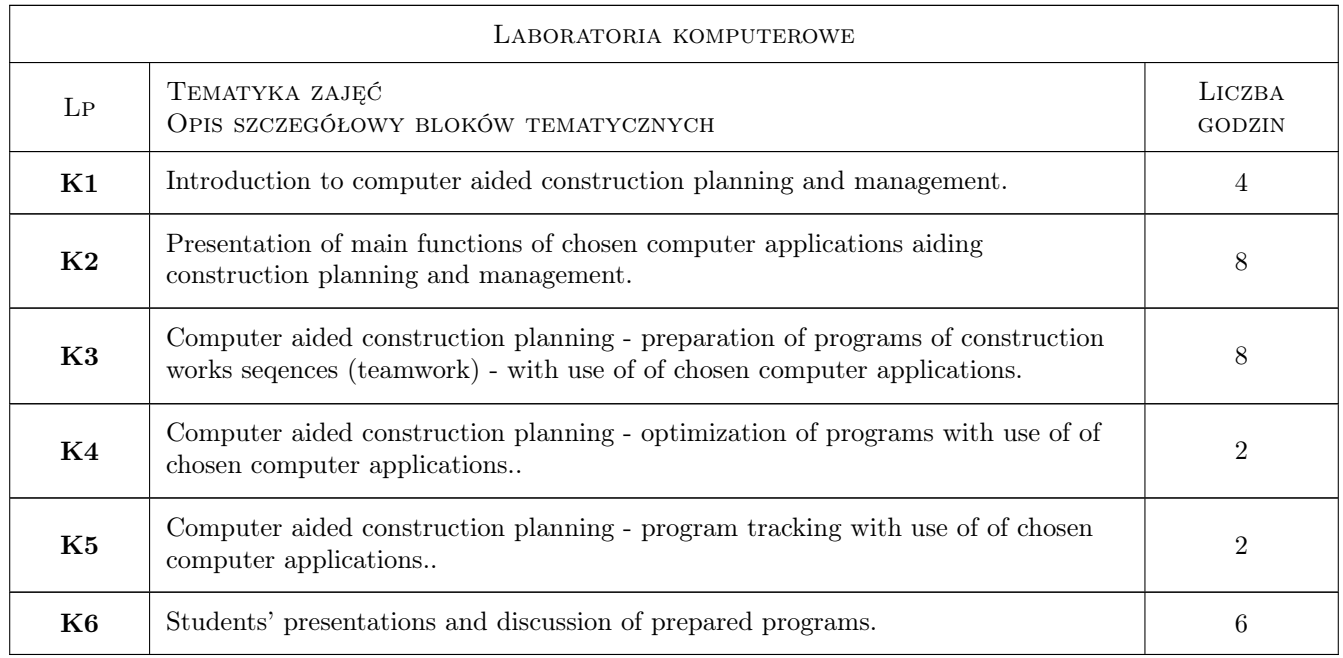

# 6 Treści programowe

# 7 Narzędzia dydaktyczne

N1 Ćwiczenia laboratoryjne

N2 Prezentacje multimedialne

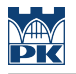

N3 Praca w grupach

N4 Praca na komputerze

# 8 Obciążenie pracą studenta

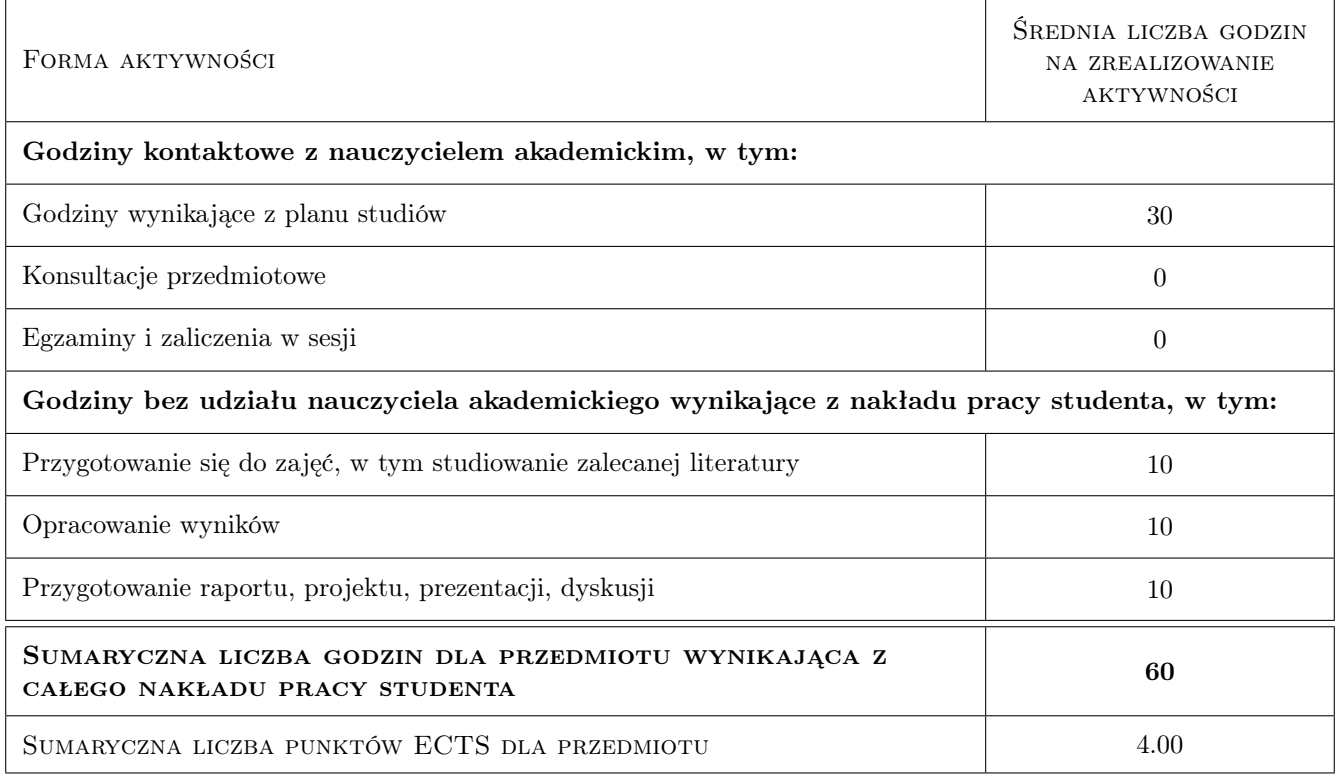

# 9 Sposoby oceny

For the computer laboratory assignments students get "pass" only.

#### Ocena formująca

F1 Projekt zespołowy

F2 Sprawozdanie z ćwiczenia laboratoryjnego

Ocena podsumowująca

P1 Test

#### Warunki zaliczenia przedmiotu

W1 To be allowed to take final test student must complete the computer laboratory assignment.

#### Ocena aktywności bez udziału nauczyciela

B1 Inne

#### Kryteria oceny

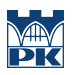

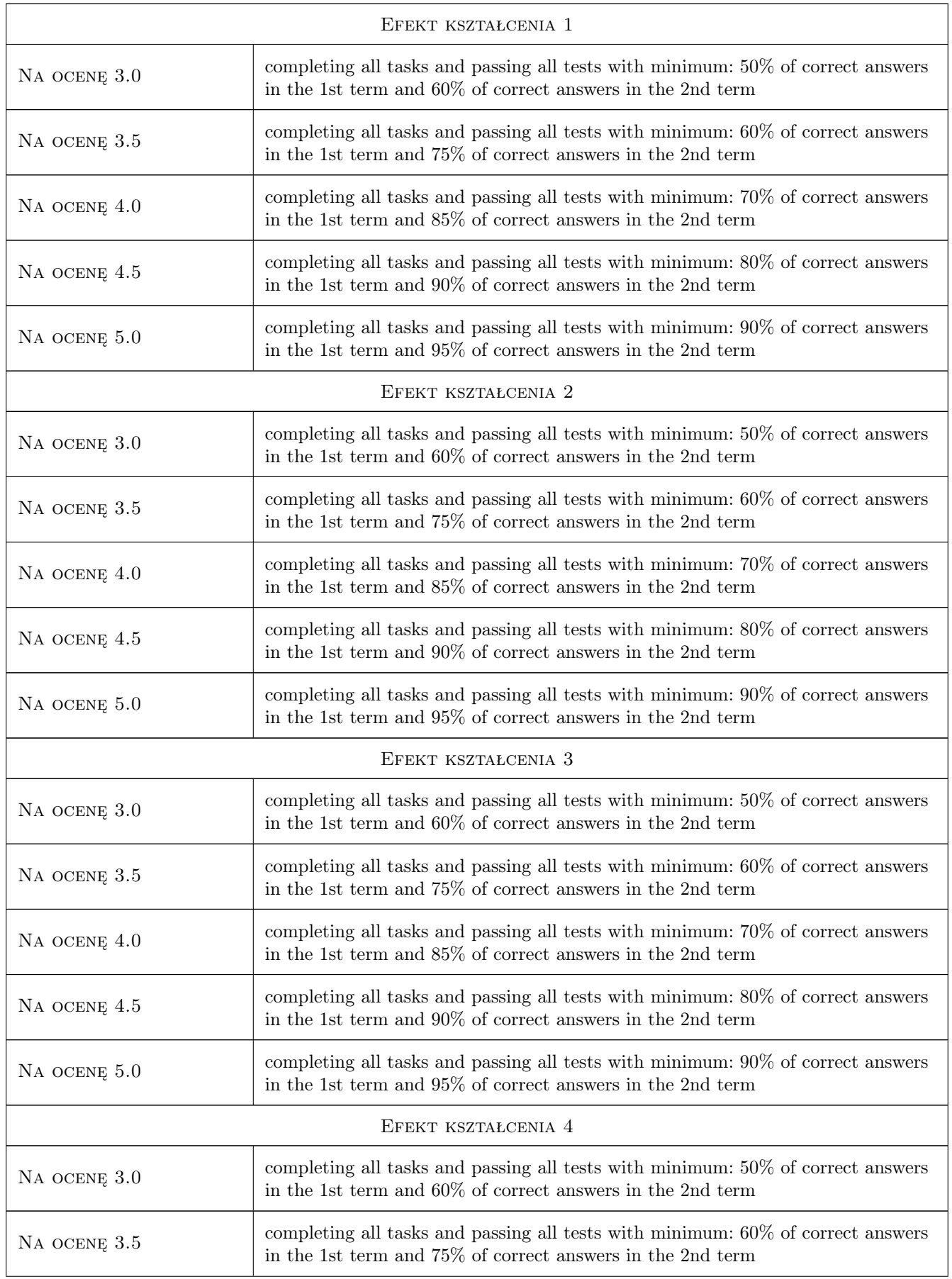

![](_page_4_Picture_0.jpeg)

![](_page_4_Picture_205.jpeg)

# 10 Macierz realizacji przedmiotu

![](_page_4_Picture_206.jpeg)

# 11 WYKAZ LITERATURY

#### Literatura podstawowa

- [1 ] Cooke B., Williams P. Construction planning, programming and control., Singapore, 2009, Wiley-Blackwell
- [2 ] Hendrickson C., Au T. Project Management for Construction, International Series, 1989, Prentice Hall

#### Literatura dodatkowa

[1 ] Manuals for computer applications

![](_page_5_Picture_0.jpeg)

### 12 Informacje o nauczycielach akademickich

#### Osoba odpowiedzialna za kartę

dr inż. Michał Juszczyk (kontakt: mjuszczyk@L7.pk.edu.pl)

#### Osoby prowadzące przedmiot

1 dr inż. Michał Juszczyk (kontakt: mjuszczyk@izwbit.pk.edu.pl)

2 dr inż. Renata Kozik (kontakt: rkozik@izwbit.pk.edu.pl)

### 13 Zatwierdzenie karty przedmiotu do realizacji

(miejscowość, data) (odpowiedzialny za przedmiot) (dziekan)

PRZYJMUJĘ DO REALIZACJI (data i podpisy osób prowadzących przedmiot)

. . . . . . . . . . . . . . . . . . . . . . . . . . . . . . . . . . . . . . . . . . . . . . . .

. . . . . . . . . . . . . . . . . . . . . . . . . . . . . . . . . . . . . . . . . . . . . . . .